## Fichier:TB0428 Connecting To Yaskawa with Silex USB silex10.jpg

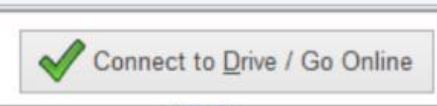

No higher resolution available.

[TB0428\\_Connecting\\_To\\_Yaskawa\\_with\\_Silex\\_USB\\_silex10.jpg](https://stuga.dokit.app/images/7/7f/TB0428_Connecting_To_Yaskawa_with_Silex_USB_silex10.jpg) (289 × 72 pixels, +le size: 4 KB, MIME type: image/jpeg) TB0428\_Connecting\_To\_Yaskawa\_with\_Silex\_USB\_silex10

## File history

Click on a date/time to view the file as it appeared at that time.

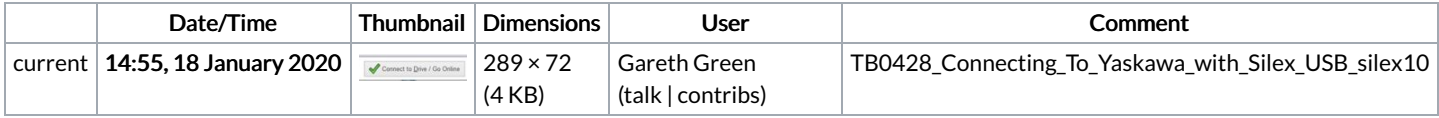

You cannot overwrite this file.

## File usage

The following page links to this file:

TB0428 [Connecting](https://stuga.dokit.app/wiki/TB0428_Connecting_To_Yaskawa_with_Silex_USB) To Yaskawa with Silex USB